## **INSTALLATION/UPDATES**

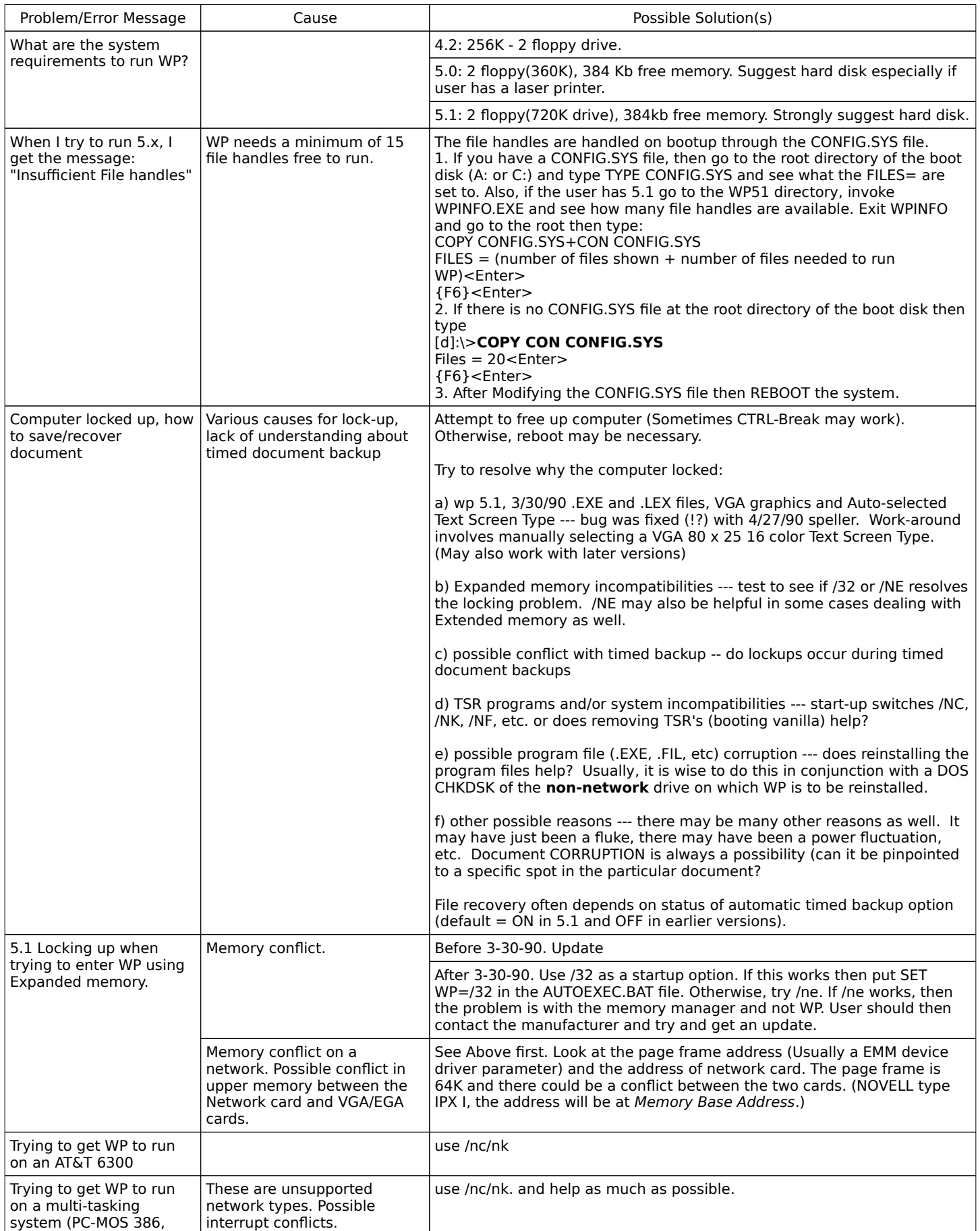

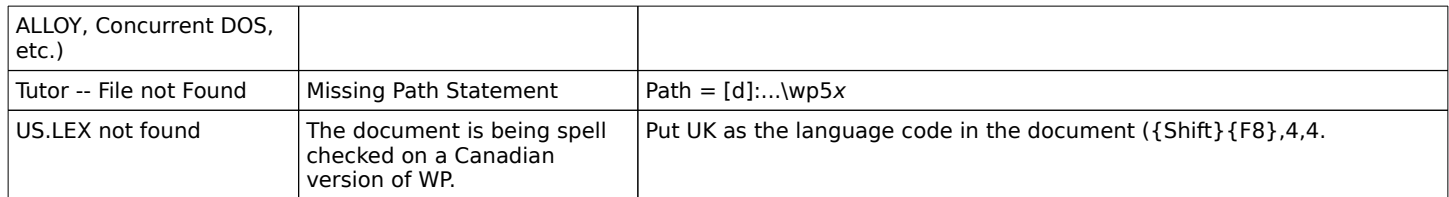